## **Instructions**

The Lecture hall (Pol Aula) is a resource for Uppsala University for education at the departments and units at Polacksbacken. The Lecture hall has several functions for lighting, sound and picture show.

## **A maximum of 310 people is allowed in the Lecture hall!**

**No extra chairs are allowed besides the chairs at the podium.**

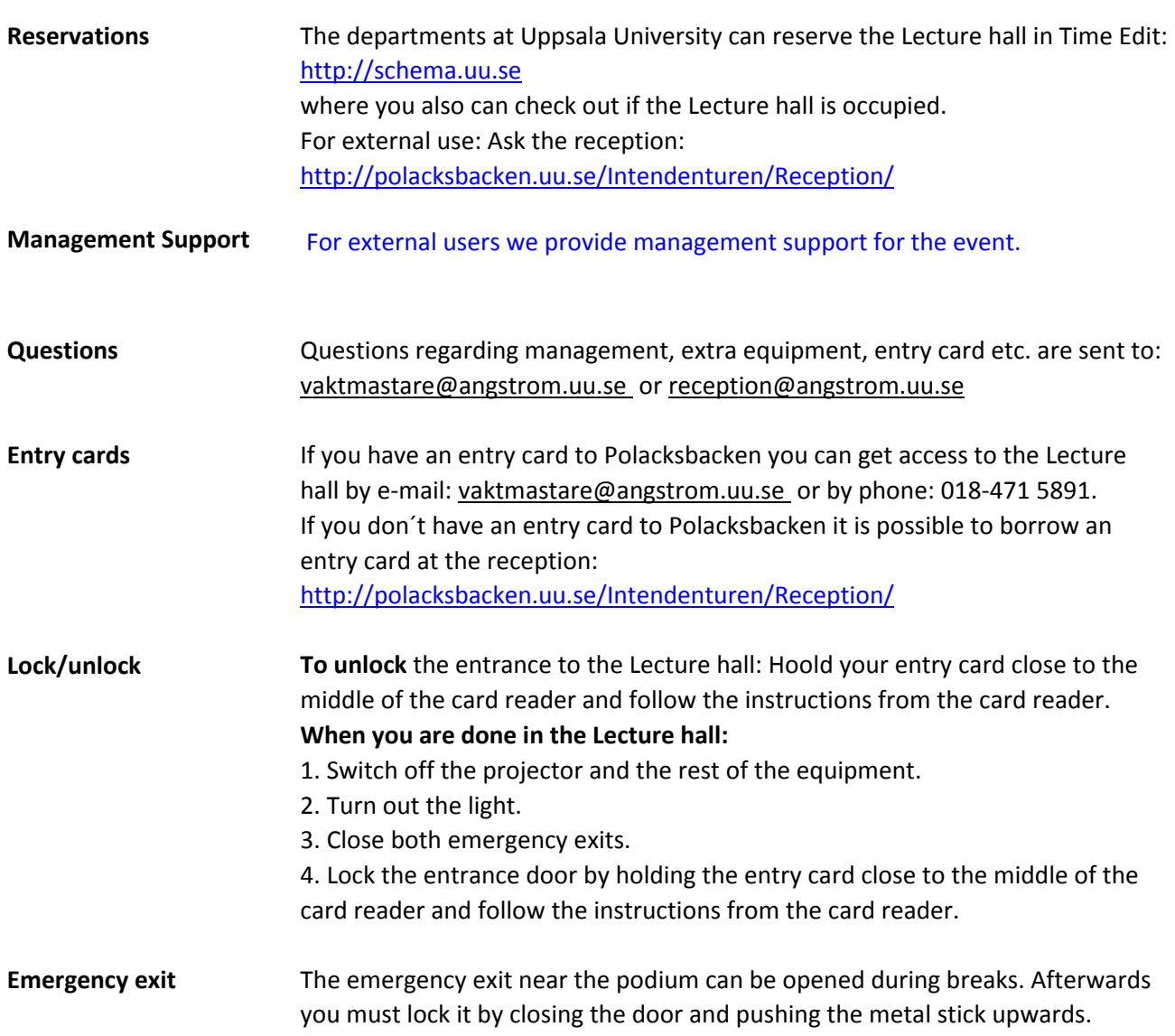

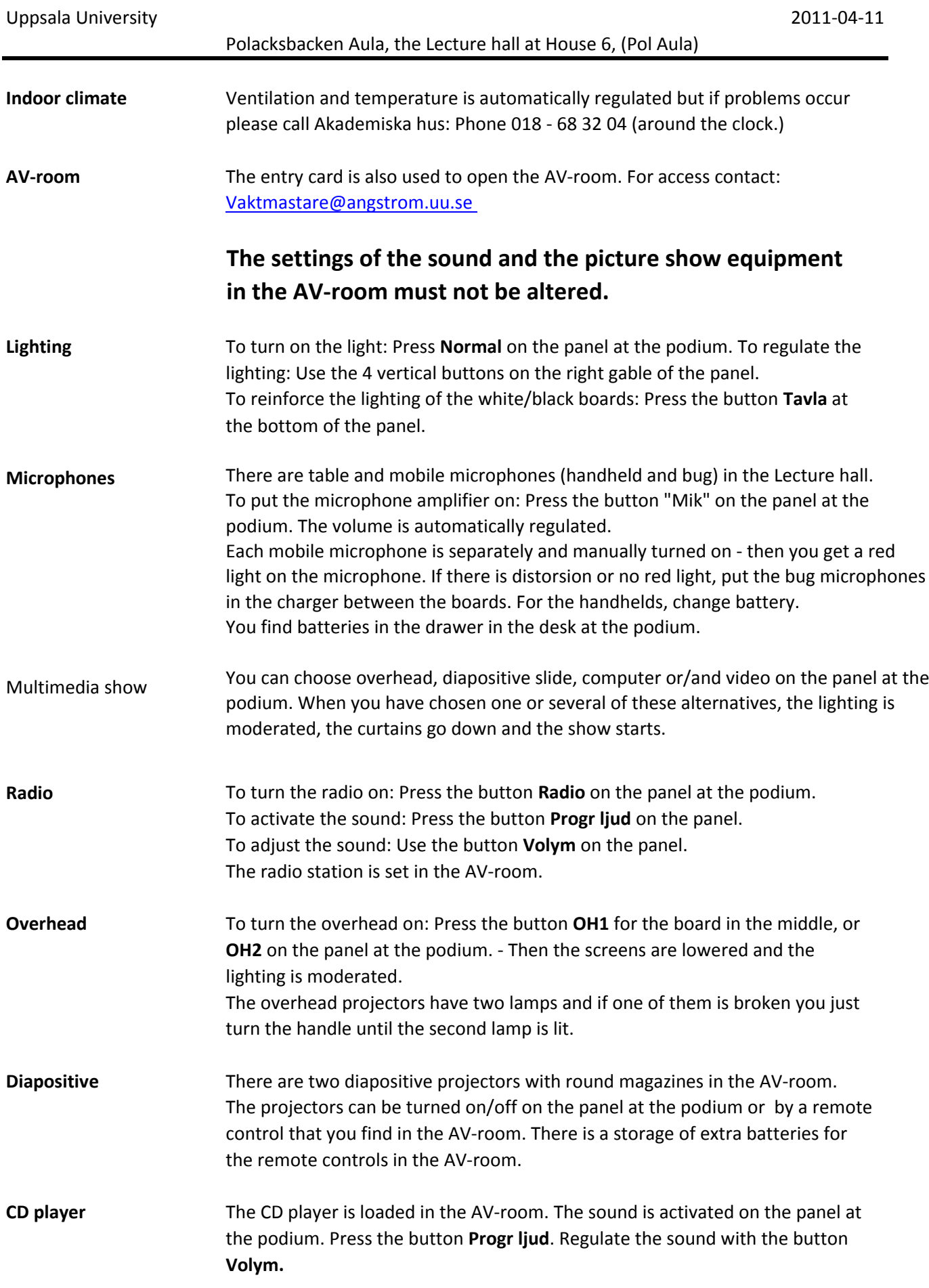

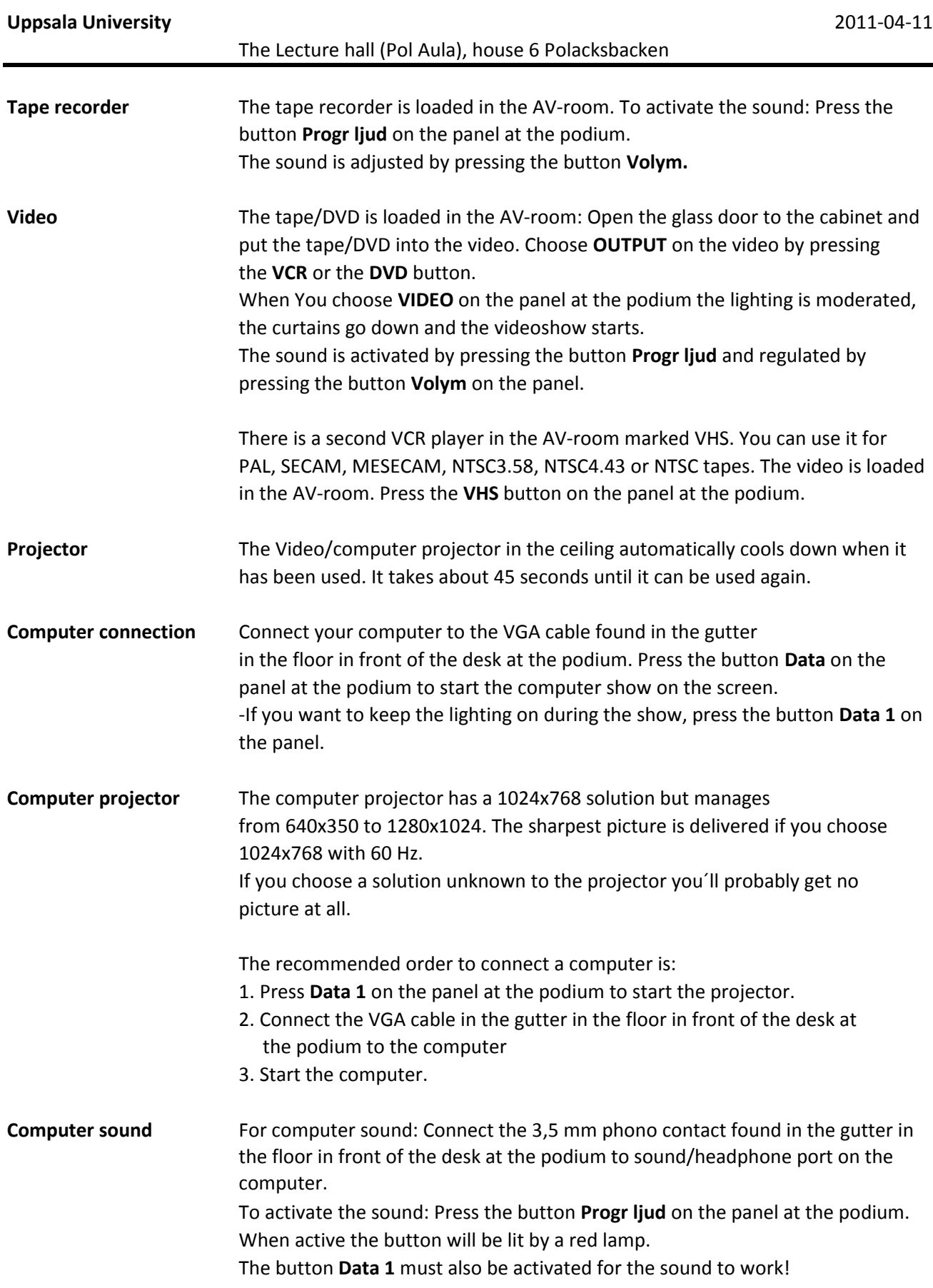

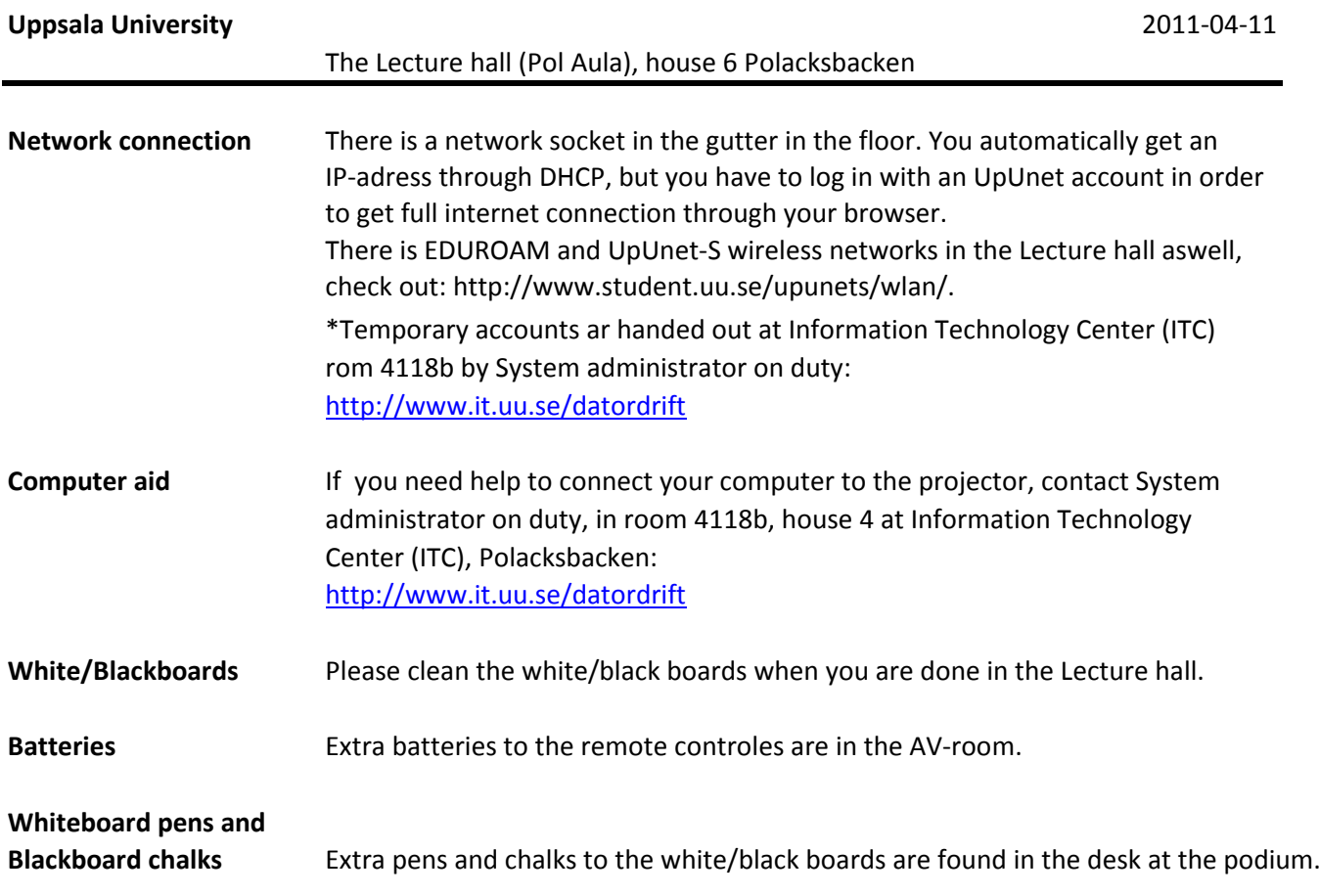